## Windows

**Windows** 

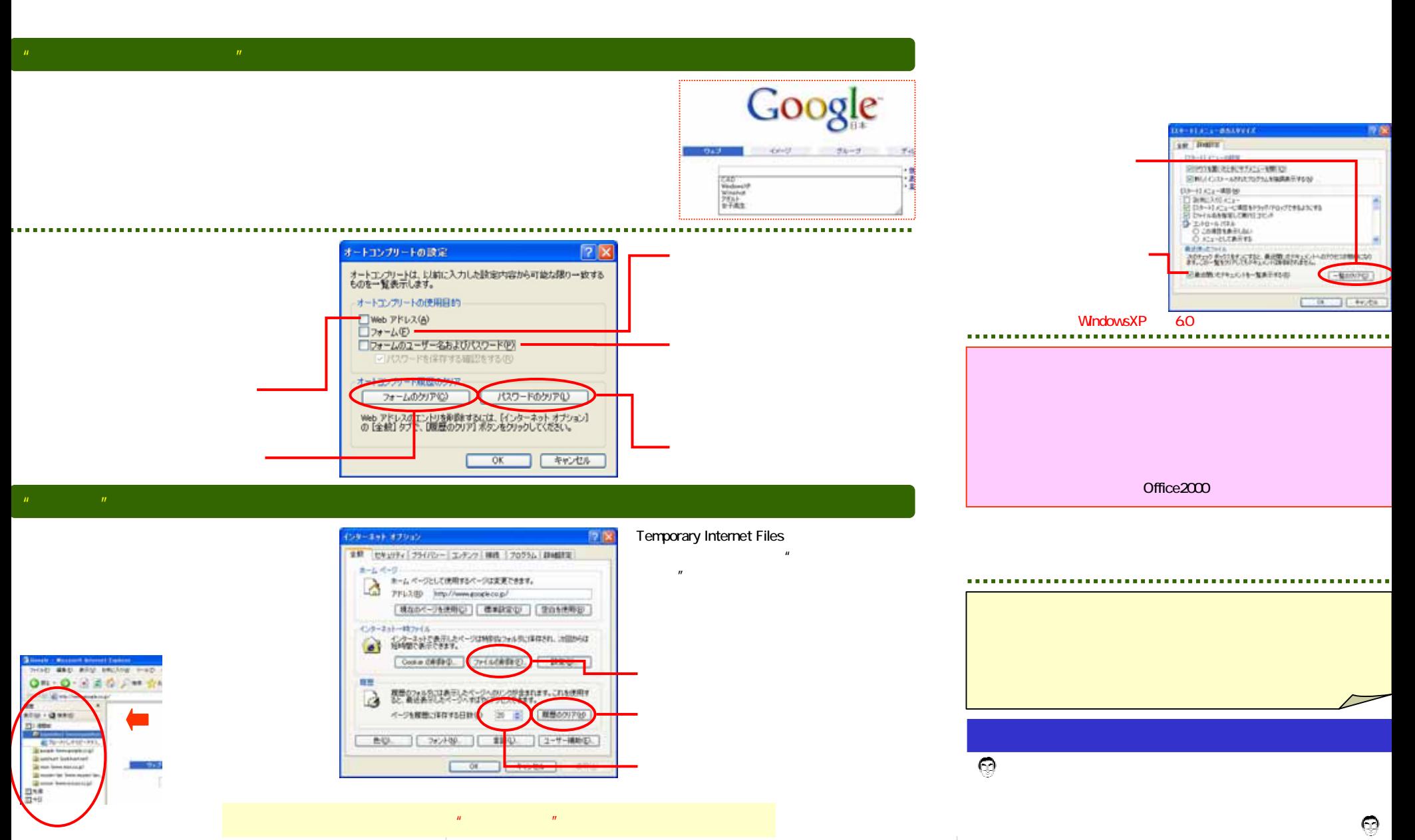